How To Apps On Iphone From Itunes
>>>CLICK HERE<<<

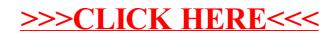